# **Example Article Title**

## **First Author**<sup>1</sup> **and Second Author**<sup>2</sup>

<sup>1</sup>**Address of first author** <sup>2</sup>**Address of second author**

## **ABSTRACT**

This is an example abstract. In general, your abstract should explain the main contributions of your article, and should not contain any material that is not included in the main text.

Keywords: Keyword1, Keyword2, Keyword3

# **INTRODUCTION**

Thanks for using Overleaf to write your article. Your introduction goes here! Some examples of commonly used commands and features are listed below, to help you get started.

## **METHODS AND MATERIALS**

You can easily include standard research article sections, such as this one.

# **HOW TO ADD COMMENTS IN OVERLEAF**

Comments can be added to your project by clicking on the comment icon in the toolbar above. To reply to a comment, simply click the reply button in the lower right corner of the comment, and you can close them when you're done.

# **SOME LATEX EXAMPLES**

Use section and subsection commands to organize your document. LATEX handles all the formatting and numbering automatically. Use ref and label commands for cross-references.

## **How to include Figures**

<span id="page-0-0"></span>First you have to upload the image file from your computer using the upload link the project menu. Then use the includegraphics command to include it in your document. Use the figure environment and the caption command to add a number and a caption to your figure. See the code for Figure [1](#page-0-0) in this section for an example.

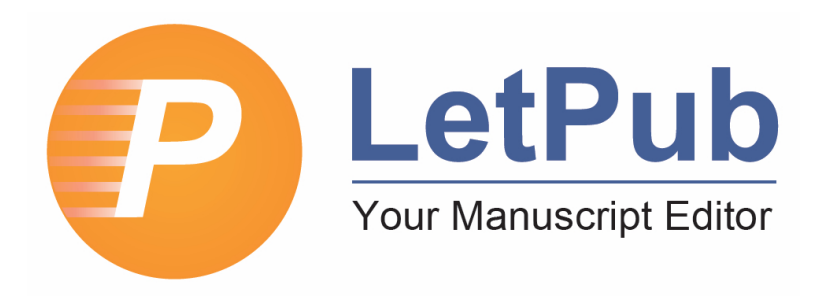

**Figure 1.** An example figure using the LetPub logo.

## **How to add Tables**

Use the table and tabular commands for basic tables — see Table [1,](#page-1-0) for example.

| Item         | Quantity |
|--------------|----------|
| Candles      |          |
| Fork handles |          |

**Table 1.** An example table.

#### <span id="page-1-3"></span><span id="page-1-0"></span>**Mathematics**

LATEX is great at typesetting mathematics. Let  $X_1, X_2, \ldots, X_n$  be a sequence of independent and identically distributed random variables with  $E[X_i] = \mu$  and  $Var[X_i] = \sigma^2 < \infty$ , and let

$$
S_n = \frac{X_1 + X_2 + \dots + X_n}{n} = \frac{1}{n} \sum_{i=1}^{n} X_i
$$

denote their mean. Then as *n* approaches infinity, the random variables  $\sqrt{n}(S_n - \mu)$  converge in distribution to a normal  $\mathcal{N}(0, \sigma^2)$ .

#### **Lists**

You can make lists with automatic numbering ...

- 1. Like this,
- 2. and like this.

. . . or bullet points . . .

- Like this.
- and like this.

... or with words and descriptions ...

Word Definition

Concept Explanation

Idea Text

#### **How to add Citations and a References List**

LaTeX formats citations and references automatically using the bibliography records in your .bib file, which you can edit via the project menu. Use the cite command for an inline citation, like [Greenwade](#page-1-1) [\(1993\)](#page-1-1), and the citep command for a citation in parentheses [\(Lees-Miller et al.,](#page-1-2) [2010\)](#page-1-2).

You can upload a .bib file containing your BibTeX entries, created with JabRef; or import your [Mendeley,](https://www.overleaf.com/blog/184) CiteULike or Zotero library as a .bib file. Just remember to specify a bibliography style, as well as the filename of the .bib.

You can find a [video tutorial here](https://www.overleaf.com/help/97-how-to-include-a-bibliography-using-bibtex) to learn more about BibTeX.

We hope you find Overleaf useful, and please let us know if you have any feedback using the help menu above — or use the contact form at <https://www.overleaf.com/contact>!

## **REFERENCES**

<span id="page-1-2"></span><span id="page-1-1"></span>Greenwade, G. D. (1993). The Comprehensive Tex Archive Network (CTAN). *TUGBoat*, 14(3):342–351. Lees-Miller, J., Hammersley, J., and Wilson, R. (2010). Theoretical maximum capacity as benchmark for

empty vehicle redistribution in personal rapid transit. *Transportation Research Record: Journal of the Transportation Research Board*, (2146):76–83.